## **Seiten - Sperren (Locking)**

Die [zugrundeliegende DokuWiki-Software](https://wiki.einsatzleiterwiki.de/doku.php?id=wiki:hilfe:hintergrund_einsatzleiterwiki) sperrt Seiten während diese von einem Benutzer bearbeitet werden. Damit sollten Konflikte komplett vermieden werden (sie werden trotzdem noch überprüft).

- Die Seitensperr-Dateien (Lockfiles) enthalten die IP-Adresse (oder den Benutzername wenn verfügbar) desjenigen, der die Seite bearbeitet. Das bedeutet, Benutzer können die Seite nicht durch sich selber sperren.
- Die Seitensperr-Dateien werden entfernt wenn
	- sie älter als eine bestimmte Zeitspanne werden (default 15 Minuten, siehe [config:locktime](https://www.dokuwiki.org/config%3Alocktime))
	- der editierende Benutzer die Seite speichert
	- der editierende Benutzer das Editieren abbricht indem er den Abbrechen Knopf drückt
- Wenn der Vorschau Knopf gedrückt wird, wird das Alter der Seitensperr-Datei zurückgesetzt damit ist ein Editieren über eine Zeitspanne von 15 Minuten hinaus gut möglich (nur bei der Benutzung des [Standard-Editors\)](https://wiki.einsatzleiterwiki.de/doku.php?id=wiki:hilfe:bearbeitung:standardeditor)
- Eine JavaScript Meldung informiert den Benutzer eine Minute vor Ablauf der Seitensperre über deren bevorstehendes Auslaufen.
- Wenn JavaScript aktiviert ist, erneuert DokuWiki die Seitensperre im Hintergrund während des Editierens

## **Quellenangabe**

[de:locking,](https://www.dokuwiki.org/de%3Alocking) veröffentlicht unter der CC Attribution-Share Alike 3.0 Unported-Lizenz

From: <https://wiki.einsatzleiterwiki.de/> - **Einsatzleiterwiki**

Permanent link: **<https://wiki.einsatzleiterwiki.de/doku.php?id=wiki:hilfe:bearbeitung:seitensperre>**

Last update: **12.11.2019 15:20**

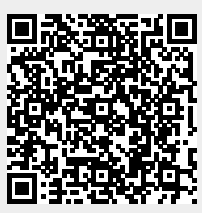